**DVDCopy Free Registration Code Download [32|64bit]**

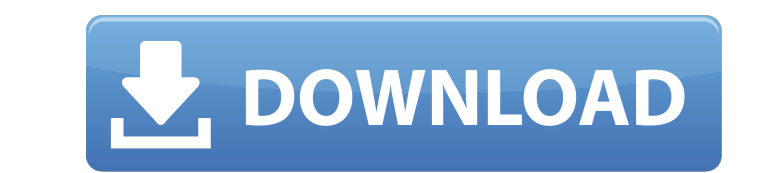

# **DVDCopy [Win/Mac] (Latest)**

- Convert DVD to IPOD Video MP4 - Super fast and effective - Fully compatible with iTunes - Supports many DVD video types, such as: - ISO, VOB, SVCD, MOD, DVD-Video, DVD-Audio, DVD-IFO and DVD IFO for all players. - Some p and DVD+/-RW. - Supports DVD+/-RW, DVD-RM and DVD-RAM disks. - Rip DVD to H.264 Video MP4, H.264 Video MP4, H.264 M4A, MP4, MOV, WMV, 3GP, AVI, MPEG, MPG, DAT, RM, VOB, VIVO, TV, ASF, TTA, DICOM - Compatibility with iPod, friendly interface. - Automatic language identification - Advanced, intelligent and efficient conversion technology You can get DVDCopy for free in our website. eCopyright 2008 eCopyright 2005-2010, Big Media Revolution Lt what's needed. The points is: - All users need to know about the latest development of the anti virus software, please post this as a comment when your system gets infected with a virus, as am not sure if your machine got my friends will do it if am not around, I will reply then when I return from family. - If you have another problem, then please PM me as I do not answer all email as am sure not everyone can reply to me. Do give me feedbac

### **DVDCopy**

DVDCopy Crack Mac provides you with the possibility to copy DVD content to your computer in an easy to use and fast manner. You can Copy multiple movies from one DVD to multiple folders or to just one folder. You can custo want. You can get and save a handy Report of the copied files for later viewing and processing. DVDCopy 2022 Crack Features: -Allowed you to copy DVD files to your hard disk with subtitles or without subtitles. -Copy DVD f portable devices. - You can copy one file at a time or copy all of them at once. -Get progress of the Copy process and start/resume the Copy process whenever you wish. -Get the "Copied File List" at the end of the Copy pro a XML, and a compressed file. -You can bookmark some of your favorite DVD files and resume them later whenever you want. -Get a next/previous button for the Bookmarks feature. -The application is very fast to run and easy MP3, MP3, AAC, AC3, WMA, WAV. Moreover, the software has other advanced functions such as DVD to WAV Converter, WAV to WAV Converter, DVD to Ogg Vorbis Converter, etc. DVD Audio Converter works with no need of the DVD driv MP3 with changing the simple settings. You can also trim the audio from DVD files with changing the trimming position. If there are some pauses or sections you don't want, just go to the 09e8f5149f

#### **DVDCopy Crack + With License Code Free**

DVD Copy has been developed specifically for copying DVDs. DVD Copy allows copying of your favorite DVD movies or TV series (also known as Copyright DVDs). Copying of your DVDs is an easy task with this software. With its The ability to define recording times, overlapping of copying periods as well as the option to stop the copying process at any time, is a unique feature of DVD Copy. It also allows you to copy your discs in dual or triple movie ∕ Building DVD menus ∕ Personalization of the DVD copied ∕ Printing and burning of the generated disc images DVDBurn is a very professional CD/DVD Creator (burner) for Windows. It supports all the CD/DVD burning typ including the newest Type-Y discs. DVDBurn enables you to write your favorite DVD movies and other DVD movies and other DVD contents easily. It is best suited for archiving, recording, and burning DVD discs with protected done with a single click from the Windows Desktop. DVD copy tool is one of the best software that can copy DVD discs or convert DVD format to any other video file/format in few simple clicks. DVD copy tool is very easy to Movie to MP4/H.264 and AVI - Burn multi layered discs and convert the content to any file - Read DVD-9/

### **What's New In?**

1. Drag and drop your DVD movies to DVD Copy to load your DVDs to be copied. 2. Select all the DVD movies you wish to copy or deselect the ones you don't. 3. Choose an output folder for each selected movie you want to copy specified, so you should make sure the location you want to save the files is available to DVD Copy.DVD Copy will be launched with the path of the selected file ready as the first argument. You should also note that the 'C description in Windows folder if you are wondering). DVD Copy can't copy such protected files. DVD Copy is only able to copy Content Copying-protected DVDs. If you are copying a single DVD Copy's 'Single DVD Copy' option t command prompt. Type the following command in the command prompt (remember to type the path of the output DVD): cd /d "C:\Users\Public\DVD\\*.\*" Then press Enter to start copying. Step-By-Step Guide to Copy DVD Files You ne DVD to another. So check out the guide below: Load the DVD movies to be copied Before copying the DVDs, you need to load them to the DVD Copy. DVD Copy allows you to load DVD files by dragging and dropping the files to the specific folder, you need to specifically select the file and the specific folder. Choose an output folder The final step is to choose a suitable output folder where the video files will be saved.

# **System Requirements For DVDCopy:**

Minimum: Mac OS X 10.5.1 or higher Processor: 1GHz or faster Dual Core Intel Core 2 or faster Memory: 2GB RAM Graphics: 1GB VRAM Recommended: 2.4GHz Quad Core Intel Core 2 or higher 4GB RAM 4GB VRAM Known Issues: There are

<https://techadarsh.com/2022/06/08/open-svc-decoder-download-x64/> [https://doitory.com/wp-content/uploads/2022/06/MSTech\\_Image\\_Resize\\_Basic.pdf](https://doitory.com/wp-content/uploads/2022/06/MSTech_Image_Resize_Basic.pdf) <https://amzhouse.com/my-properties-crack-serial-number-full-torrent-2022/> <http://carlamormon.com/?p=3296> <https://nisharma.com/notifu-crack-updated/> <http://mir-ok.ru/magiwol-2022-new/> <https://kaushalmati.com/arduino-smart-control-crack-download/> <https://www.7desideri.it/?p=6943> <http://www.camptalk.org/dvd-demuxer-pc-windows/> <https://delicatica.ru/2022/06/08/samsung-theme-designer-3571-crack-activation-code-for-pc-latest/> [https://dbrolly.com/wp-content/uploads/2022/06/SqliteToAccess\\_\\_Crack\\_Free\\_Download\\_Latest.pdf](https://dbrolly.com/wp-content/uploads/2022/06/SqliteToAccess__Crack_Free_Download_Latest.pdf) <https://www.parsilandtv.com/wp-content/uploads/2022/06/delpeve.pdf> <https://www.smc-sheeva-marketing-co-ltd.com/advert/graphic-icon-set-12-9-2-0-crack-activation/> http://www.hacibektasdernegi.com/wp-content/uploads/DCOffset\_Crack\_License\_Code\_Keygen\_Free\_Download\_Latest\_2022.pdf [https://allindiaherb.com/wp-content/uploads/2022/06/Random\\_Web\\_Template\\_Generator\\_Crack\\_\\_\\_Free\\_2022Latest.pdf](https://allindiaherb.com/wp-content/uploads/2022/06/Random_Web_Template_Generator_Crack___Free_2022Latest.pdf) <https://www.labtika.com/wp-content/uploads/2022/06/Fakturama.pdf> [https://influencerstech.com/upload/files/2022/06/WTIp9soLvy9gMOwm9AST\\_08\\_211c963827f6f801c880a636c3a5614e\\_file.pdf](https://influencerstech.com/upload/files/2022/06/WTIp9soLvy9gMOwm9AST_08_211c963827f6f801c880a636c3a5614e_file.pdf) <http://toilesdusoleil-montpellier.com/wp-content/uploads/2022/06/hencha.pdf> <http://fajas.club/?p=10486> <https://banehgallery.com/yread-3264bit/>

Related links: